# GammaLib - Action #1144

# Use Prod2 FITS file for CTA response modelling

02/12/2014 06:17 PM - Knödlseder Jürgen

Status: Closed Start date: 02/12/2014

Priority: Normal Due date:

Assigned To: Knödlseder Jürgen % Done: 100%

Category: Estimated time: 0.00 hour

Target version:

## Description

The CTA Prod2 response file contain information that can be used for instrumental response modelling. It should be possible to use this information to create a GCTAModelBackground background model. Probably the recently added features that support background modelling in instrument coordinates can be used for this.

#### Related issues:

Related to GammaLib - Action # 1096: BackgroundModel from IRF Closed 02/07/2014

#### History

## #1 - 02/12/2014 06:21 PM - Knödlseder Jürgen

Check the extension BACKGROUND in inst/cta/caldb/data/cta/e/bcf/IFAE20120510\_50h/irf\_file.fits for the actual format.

### #2 - 02/16/2014 03:21 AM - Knödlseder Jürgen

- Status changed from New to Feedback
- Assigned To set to Knödlseder Jürgen
- % Done changed from 0 to 100

The new GCTABackground interface and specifically the GCTABackground3D and GCTABackgroundPerfTable now handle this.

### #3 - 02/16/2014 01:48 PM - Knödlseder Jürgen

- File cta\_aeff.png added
- File cta\_background.png added
- File cta\_sensitivity.png added

Here a couple of figures comparing the various CTA responses using the GammaLib interface. Things look pretty reasonable. The plots have been obtained using the script show\_response.py which is part of the ctools package.

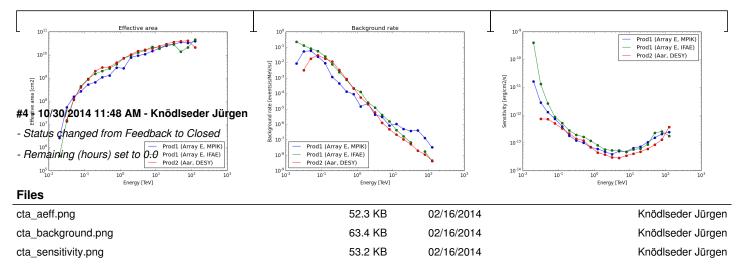

05/19/2024 1/1